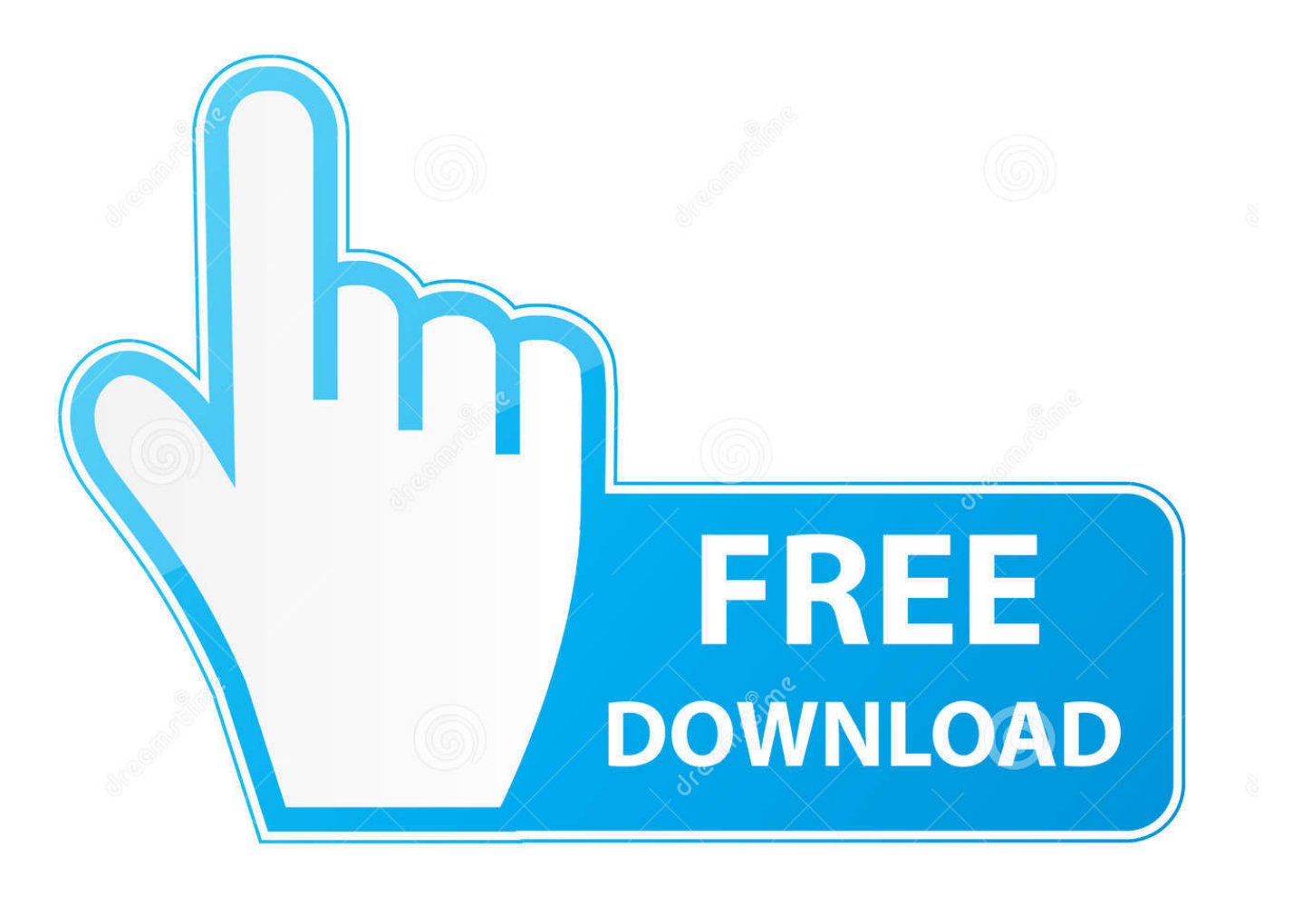

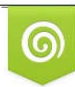

Download from Dreamstime.com eviewing purposes only D 35103813 C Yulia Gapeenko | Dreamstime.com

É

[Cisco Anyconnect Vpn Client Mac 10.9 Download](https://picfs.com/1tawyd)

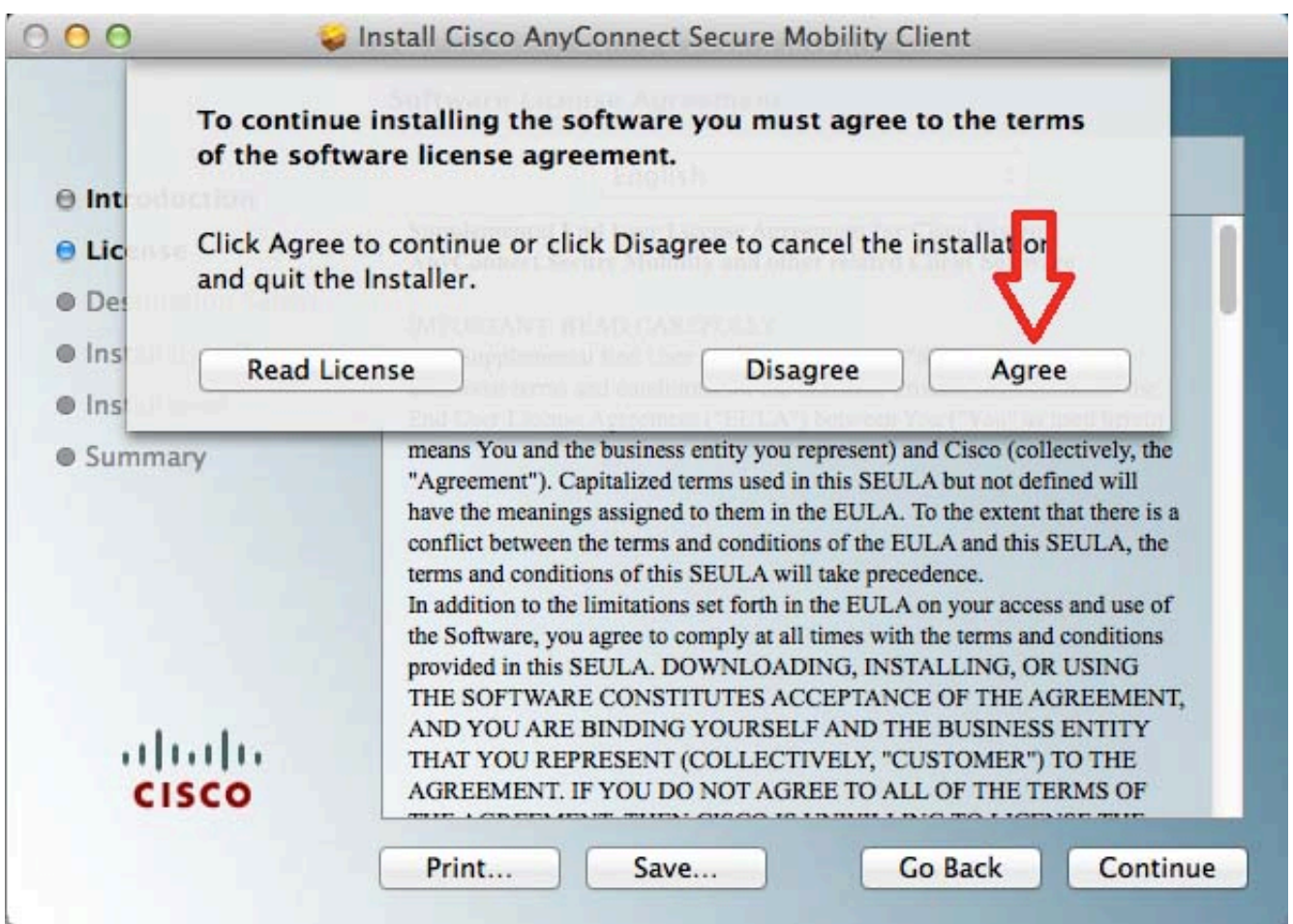

[Cisco Anyconnect Vpn Client Mac 10.9 Download](https://picfs.com/1tawyd)

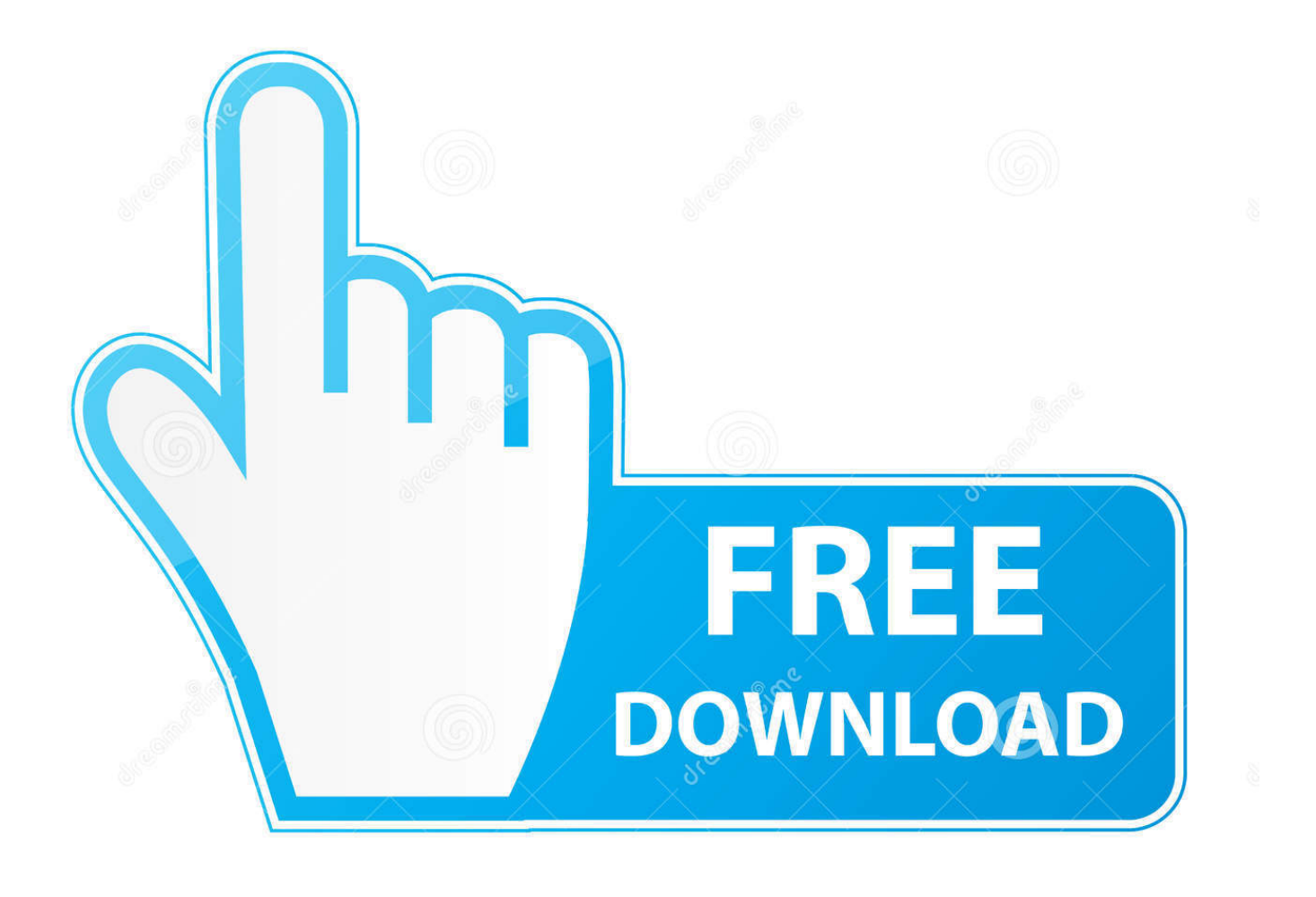

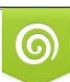

Download from Dreamstime.com or previewing purposes only D 35103813 O Yulia Gapeenko | Dreamstime.com

B

VPN Client 4 9 for does not work with 10 7 The new Mac OS 10 7( Lion ) does not work with CISCO VPN Client.. By Anonymous VPN Client 4 9 for does not work with 10 7 The new Mac OS 10 7( Lion ) does not work with CISCO VPN Client.

- 1. cisco anyconnect client
- 2. cisco anyconnect client mac
- 3. cisco anyconnect client 4.9 download

You can do this using the 'Import' option at the top of the interface After that, you simply need to enter your username and password and you should find that Cisco VPN Client connects incredibly quickly.

### **cisco anyconnect client**

cisco anyconnect client, cisco anyconnect client download windows 10, cisco anyconnect client mac, cisco anyconnect client linux, cisco anyconnect client 4.9 download, cisco anyconnect client logs, cisco anyconnect client big sur, cisco anyconnect client connection logs, cisco anyconnect client version, cisco anyconnect client update [Black Spiders Volume Rar](https://muat-turun-al-quran-ebook-birthday-amazon-com.simplecast.com/episodes/black-spiders-volume-rar)

##cisco vpn client mac 10 9 download VPN latest version| cisco vpn client mac 10 9 download Unlock the Internet.. There are a few additional options while you are connected 'Modify' allows you to tweak your connection settings, 'New' allows you to setup a new profile and 'Disconnect' obviously disconnects.. In fact, disconnection is perhaps the only downside of this client - since connection is so fast, I don't understand why disconnection takes much longer and sometimes it can be frustrating hanging around for it to process the disconnection when you just want to shut down your Mac. [Big Crack Patt](http://preswestberlind.unblog.fr/2021/02/22/big-crack-patt/)

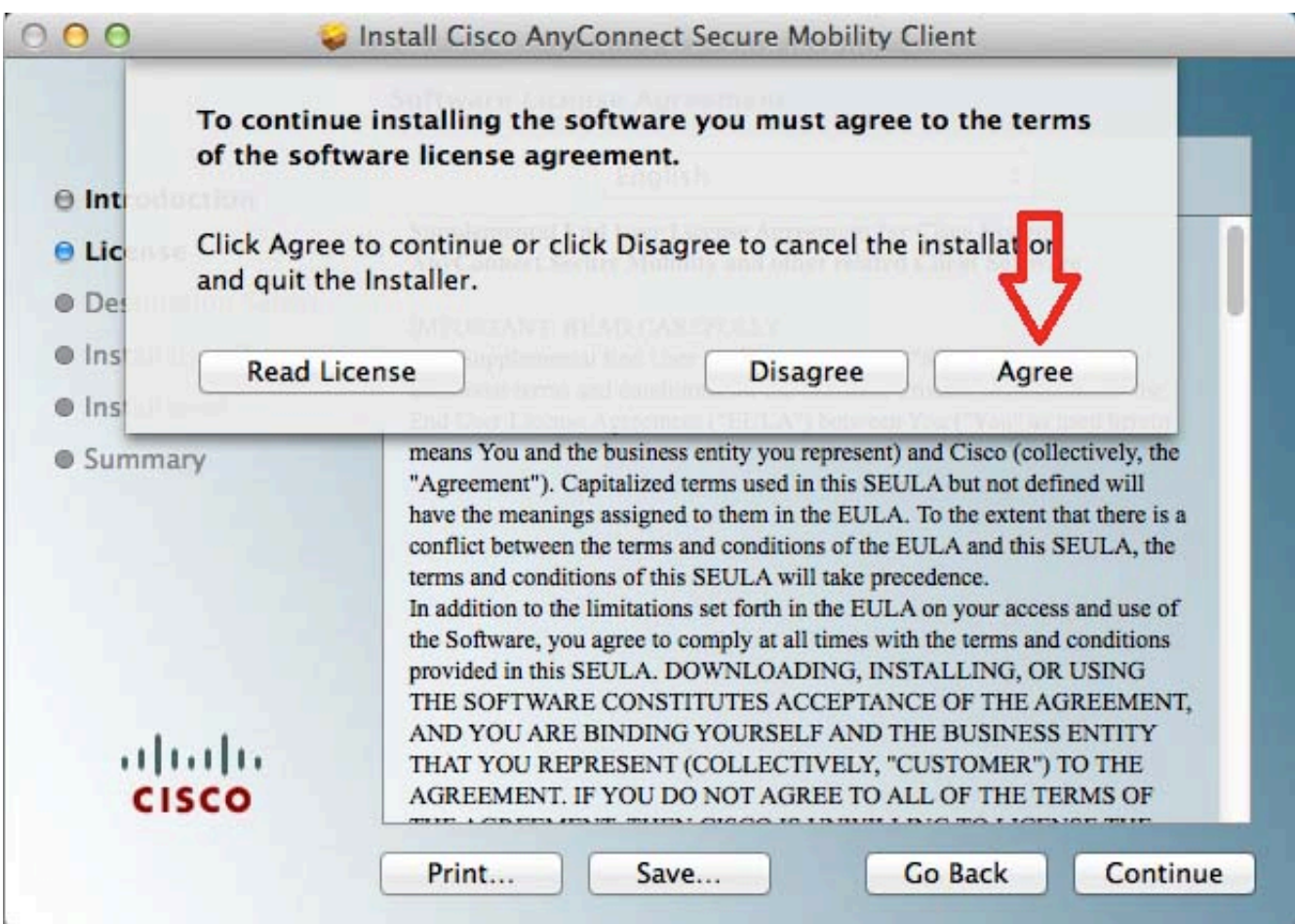

### [Download Lagu Taylor Swift Today Was A Fairytale Index](https://chadperdue.doodlekit.com/blog/entry/13547435/download-|verified|-lagu-taylor-swift-today-was-a-fairytale-index)

## **cisco anyconnect client mac**

### [Antares Autotune Vst 9 Pro Crack](http://ledarsmoufnia.unblog.fr/2021/02/22/link-antares-autotune-vst-9-pro-crack/)

 If you can't access your office or need to connect to your office network and admin systems remotely, then a VPN is the simple answer.. Cisco are one of the world's leaders in VPN technology and Cisco VPN Client is one of their most popular apps, used by thousands of individuals or businesses around the world.. Overall, Cisco set the standards with VPN clients and if you're looking for a simple, solid and secure connection, you can't really go wrong with this one.. There's nothing complicated about Cisco VPN Client and the latest version is incredibly stable. [Cómo Obtener Photoshop Illustrator Para Mac Gratis](http://kidpostlounfa.blo.gg/2021/february/como-obtener-photoshop-illustrator-para-mac-gratis.html)

# **cisco anyconnect client 4.9 download**

**[Symboliclinker](http://faimermaydrun.rf.gd/Symboliclinker.pdf)** 

Once you've installed it, you'll need to load a profile that corresponds to the VPN network that you want to use. b0d43de27c [Ctrl Alt Delete For Mac](https://kumu.io/alanarrac/ctrl-alt-delete-for-mac)

b0d43de27c

[Best Wifi Hotspot Free Download](https://edentiagar.over-blog.com/2021/02/Best-Wifi-Hotspot-Free-Download.html)